OPM 27.4.2011, OGM 1/11 – *Vorrichtung zum Editieren von Daten*

**Fundstellen**: jusIT 2013/5, 8 (*Thiele*) = ÖBl-LS 2011/111 = PBl 2011, 130

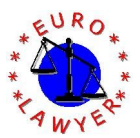

**1. Der Spielraum zwischen Neuheit und Nicht-Naheliegendem ist zu klein, um ein dazwischenliegendes Niveau für die erfinderische Leistung eines Gebrauchsmusters eines § 1 GMG konkret definieren zu können.**

**2. Der Versuch, zwischen der neuen und der nicht naheliegenden Lösung die Kategorie einer "nicht ganz naheliegenden" Lösung auszuführen, ist angesichts des Umstandes, dass auch eine "nicht ganz naheliegende" Lösung letztlich in dem Sinn nahe liegt, dass der Fachmann irgendeine Veranlassung haben muss, sie vorzuschlagen (andernfalls liegt die Lösung nach dem Aufgabe-Lösungs-Ansatz ohnedies nicht nahe), als gescheitert anzusehen.**

**3. Ein erfinderischer Schritt iSv § 1 Abs 1 GMG setzt als qualitatives Kriterium ebenso wie die erfinderische Tätigkeit nach § 1 Abs 1 PatG das Auffinden einer nicht naheliegenden Lösung einer Aufgabe voraus.**

Leitsätze verfasst von Dr. *Clemens Thiele*, LL.M.

Der Oberste Patent- und Markensenat hat durch die Vizepräsidentin des Obersten Patent- und Markensenates Dr. Brigitte SCHENK, die Räte des Obersten Patent- und Markensenates Dr. Gerhard PRÜCKNER und Mag. Gerald PILZ als rechtskundige Mitglieder sowie die Räte des Obersten Patent- und Markensenates Dipl. Ing. Ferdinand KOSKARTI und Dr. Johannes WERNER als fachtechnische Mitglieder in der Gebrauchsmustersache der Antragstellerin i \*\*\*\*\* GmbH, \*\*\*\*\* vertreten durch Haffner und Keschmann Patentanwälte OG, Schottengasse 3a, 1014 Wien, wider die Antragsgegner 1. M \*\*\*\*\*, 2. C\*\*\*\*\*, beide vertreten durch Sonn & Partner Patentanwälte, Riemergasse 14, 1010 Wien, wegen Nichtigerklärung des Gebrauchsmusters Nr 9 784, über die Berufung der Antragstellerin gegen die Endentscheidung der Nichtigkeitsabteilung des Österreichischen Patentamtes vom 31. Mai 2010, Zl NGM 7/2008-7, entschieden:

Der Berufung wird teilweise Folge gegeben. Die angefochtene Entscheidung der Nichtigkeitsabteilung NGM 7/2008-7 vom 31. Mai 2010 wird dahingehend abgeändert, dass das Gebrauchsmuster in Bezug auf die ursprünglichen Ansprüche 1 bis 14 auch nicht in der Fassung der Hilfsanträge aufrecht erhalten und dem Löschungsantrag insoweit stattgegeben wird. In Ansehung der Verfahrensansprüche 15 bis 25 in der Fassung der Hilfsanträge wird die angefochtene Entscheidung bestätigt und das Gebrauchsmuster in diesem Umfang aufrecht erhalten.

Die Antragsgegner haben der Antragstellerin die Hälfte der staatlichen Gebühren erster und zweiter Instanz, das sind 565 EUR, binnen 14 Tagen zu ersetzen. Im Übrigen werden die Verfahrenskosten der Parteien gegeneinander aufgehoben.

### **G r ü n d e :**

Die Antragsgegner haben auf Grund der Anmeldung GM 396/2007 vom 26. Juni 2007 beim Österreichischen Patentamt die Registrierung und Veröffentlichung des Gebrauchsmusters Nr 9 784 erwirkt. Beginn der Schutzdauer ist der 15. Jänner 2008.

Anspruch 1 des Gebrauchsmusters Nr 9 784 lautet:

1. Vorrichtung (1) zum Editieren von Daten, mit einem Gehäuse (2), einem am Gehäuse (2) angeordneten Touchscreen (3) zur Darstellung von Datenfeldern (Fi) editierbarer Vorlagen und zur temporären Darstellung einer Tastatur (11) in einem Teilbereich (13) des Touchscreens (3), mit Verarbeitungsmitteln (4), welche mit dem Touchscreen (3) verbunden sind, und mit einer Spannungsversorgung (5), dadurch gekennzeichnet, dass die Verarbeitungs-mittel (4) während der temporären Darstellung der Tastatur (11) am Touchscreen (3) zur sequentiellen Anordnung zumindest eines Teils der Datenfelder (Fi) einer editierbaren Vorlage entlang zumindest einer Zeile (Z) in einem von der Tastatur (11) freien Teilbereich (12) des Touchscreens (3) eingerichtet sind.

An Anspruch 1 schließen rückbezogene Vorrichtungsansprüche 2-15 an.

Ein weiterer unabhängiger Anspruch ist der Verfahrens-Anspruch 16:

16. Verfahren zum Editieren von Daten unter Verwendung einer Vorrich-tung (1) mit einem Gehäuse (2) und einem daran angeordneten Touch-screen (3), wobei auf dem Touchscreen (3) die Datenfelder (Fi) editierbarer Vorlagen dargestellt werden, und auf Anforderung temporär eine Tastatur (11) in einem Teilbereich (13) des Touchscreens (3) dargestellt wird, dadurch gekennzeichnet, dass bei temporär dargestellter Tastatur (11) zumindest ein Teil der Datenfelder (Fi) der Vorlage entlang zumindest einer Zeile (Z) in einem von der Tastatur (11) freien Teilbereich (12) des Touchscreens (3) sequentiell angeordnet wird.

An Anspruch 16 schließen rückbezogene Verfahrensansprüche 17-27 an.

Am 30. Juli 2008 beantragte die Antragstellerin die Nichtigerklärung des Gebrauchsmusters unter Vorlage folgender Beilagen:

./A: Merkmalsgliederung der Ansprüche 1 und 16

./B: Webauftritt der Firma TomTom International B.V.

./C: Handbuch zu "TomTom ONE First Edition"

./D: Handbuch zu "TomTom ONE Second Edition"

Beilage ./E: Bildersequenz "Flüssige Dateneingabe mit Bildschirmtastatur auf TOMTOM Navigationsgerät"

Beilage ./F: Erklärung des technischen Leiters der mobil data IT & Kommunikationslösungen GmbH Peter Lieber, (in Kopie)

Beilage ./G: Kaufbeleg TomTom One 2nd Ed. (Amazon, November 2006; in Kopie)

Sie begründete ihren Antrag mit mangelnder Neuheit und mangelndem erfinderischem Schritt und verwies zum einen auf TomTom Navigationsgeräte des Typs "TomTom ONE First Edition" und "TomTom ONE Second Edition" und zum anderen auf das Handgerät "HAND", das bei der Deutschen Post im Einsatz sei (auf letzteres Gerät kommt die Berufungswerberin nicht mehr zurück, sodass die Wiedergabe des Parteivorbringens und der Begründung der angefochtenen Entscheidung in diesem Punkt entbehrlich ist.

Das Navigationsgerät "TomTom ONE First Edition" sei seit ungefähr November 2005 im Handel erhältlich. Das Navigationsgerät "TomTom ONE Second Edition" sei seit September 2006 im Handel allgemein erhältlich. Die angesprochenen Geräte würden von der TomTom International B.V. vertrieben. Die Beilage ./B zeige eine Seite aus dem Webauftritt dieser Firma, auf der eine Übersicht über diverse Navigationsgeräte der Firma zu sehen sei und auf der die Möglichkeit bestünde, die Handbücher zu diesen Geräten herunterzuladen. Beilagen ./C und ./D seien die von dieser Seite heruntergeladenen Handbücher zu den Geräten "TomTom ONE First Edition" bzw "TomTom ONE Second Edition". Beilage ./G sei ein Kaufbeleg, aus welchem hervorgehe, dass das Gerät "TomTom ONE Second Edition" im November 2006 offiziell im Handel erhältlich gewesen sei. Beilage ./E enthalte eine Bildersequenz, welche einen Dateneditiervorgang mit den genannten TomTom Navigationsgeräten zeige.

Der Gegenstand des Anspruchs 1 würde durch die erwähnten TomTom Navigationsgeräte vorweggenommen. Das TomTom Navigationsgerät weise ein Gehäuse sowie einen am Gehäuse angeordneten Touchscreen sowie eine Spannungsversorgung auf. Der Touchscreen diene der Darstellung von Datenfeldern editierbarer Vorlagen und zur temporären Darstellung einer Tastatur in einem Teilbereich des Touchscreens. Bei den auf dem Touchscreen darzustellenden Datenfeldern handle es sich beispielsweise um Datenfelder für die Stadt, die Straße und die Hausnummer des Ziels, welches mit Hilfe des Navigationsgeräts angefahren werden solle. Das TomTom Navigationsgerät weise auch Verarbeitungsmittel auf, welche mit dem Touchscreen verbunden seien, da es andernfalls nicht möglich wäre, das TomTom Navigationsgerät mit Hilfe des Touchscreens interaktiv zu bedienen.

Das TomTom Navigationsgerät verwirkliche auch das kennzeichnende Merk-mal des Anspruchs 1. Wie sich insbesondere aus den Ausführungen auf Seite 8 der Beilage ./D ergebe, sei das TomTom Navigationsgerät in der Lage, während der temporären Darstellung der Tastatur am Touchscreen zumindest einen Teil der Datenfelder der editierbaren Vorlage entlang zumindest einer Zeile in einem von der Tastatur freien Teilbereich des Touchscreens sequenziell, dh nacheinander bzw aufeinander folgend anzuordnen. Wie unter den Punkten 5, 6 und 7 auf Seite 8 der Beilage ./D angegeben sei, müssten zur Zieleingabe nacheinander der Name der Stadt, die Straße und die Hausnummer eingegeben werden, wobei die entsprechenden Datenfelder nacheinander in einem von der Tastatur freien Teilbereich des Touchscreens angezeigt würden. Zunächst würde das Datenfeld für die Eingabe des Namens der Stadt angezeigt, wie dies unter Punkt 5 auf Seite 8 der Beilage ./D dargestellt sei. Während der Eingabe der Anfangsbuchstaben des Stadtnamens würden verschiedene Vorschläge in einem Dropdownmenü angezeigt, wobei der Benutzer die gewünschte Zielstadt dadurch festlegen könne, dass er mit dem Finger auf den Namen der betreffenden Stadt tippt. In der Folge würde das nächste Datenfeld angezeigt, nämlich das Feld für die Eingabe des Straßennamens. Nach Eingabe des Straßennamens würde das Datenfeld für die Eingabe der Hausnummer angezeigt. Die Darstellung der Tastatur bleibe während der gesamten Eingabeprozedur erhalten.

Beilage ./E zeige die Prozedur zur Eingabe des Namens des Besitzers des Navigationsgeräts. Die in Bild 1 dargestellte Datenansicht in Formularform ergäbe sich nach dem Tippen auf die Schaltfläche "Besitzer eingeben" (./D, Seite 43). Nach dem Wechseln in den Bearbeitungsmodus erscheine eine Anzeige wie in Bild 2 angegeben, wobei nach Tippen auf die Schaltfläche "ja" auf einem Großteil des Touchscreens eine Tastatur dargestellt würde, wobei im verbleibenden Teilbereich des Touchscreens die Datenfelder zum Editieren der Daten in Form einer Datenfeldkette entlang einer Zeile dargestellt würden. Dies ergäbe sich aus der in Bild 4 dargestellten Bildersequenz, wo nacheinander die Datenfelder "Name",

"Straße", "Postleitzahl" und "Ort" sowie "Land" angezeigt würden. Die Eingabe dieser Adressfelder erfolge flüssig nacheinander auf der großen Bildschirmtastatur, die nicht ausgeblendet würde. Die Felder würden in der obersten Zeile dargestellt und mit den Tasten "zurück" und "ok" könne man sich zwischen den Feldern zurück- bzw vorbewegen.

In Bezug auf den unabhängigen Anspruch 16 argumentiere die Antragstellerin, dass das erfindungsgemäße Verfahren im Wesentlichen einem Verfahren, das mit Hilfe der erfindungsgemäßen Vorrichtung durchgeführt werden kann, entspräche, wobei sich die entsprechenden Merkmale des Verfahrens-Anspruchs 16 im Wesentlichen mit den Merkmalen des Vorrichtungs-Anspruchs 1 decken würden. Hinsichtlich der fehlenden Neuheit des Verfahrens werde daher auf die Ausführungen zu Anspruch 1 verwiesen.

Ebenso verweist die Antragstellerin bei den abhängigen Verfahrensansprüchen 17-20 auf die Argumentation zu den entsprechenden Vorrichtungsansprüchen 2-5, geht in der Folge auf die einzelnen abhängigen Ansprüche 21-27 ein und argumentiert mangelnde Neuheit bzw das Fehlen eines erfinderischen Schritts.

Die Antragsgegner beantragen, den Antrag auf Nichtigerklärung abzuweisen. Hilfsweise wird beantragt, den Antrag teilweise abzuweisen und das Ge-brauchsmuster im Rahmen neu vorgelegter Ansprüche 1-25 (gemäß Beilage ./1) aufrecht zu erhalten.

Dem Antrag sind folgende Beilagen angeschlossen:

./1: Hilfsantrag mit neuen Ansprüchen

./2: Abdruck des Wikipedia Artikels "Vorlage (Datenverarbeitung)"

Die Antragsgegner argumentieren, die entgegengehaltenen TomTom Navigationsgeräte seien zwar Vorrichtungen mit einem Touchscreen, jedoch keine Vorrichtungen zum Editieren von Daten im Sinne des Gebrauchsmusters.

Navigationsgeräte dienten auch nicht zur Darstellung von Vorlagen im Sinne der Wikipedia-Definition einer "Vorlage" laut Beilage ./2 und auch nicht zur Vervollständigung derartiger Vorlagen zu einem vollständigen Dokument. Navigationsgeräte dienten zum Auswählen fix vorgegebener und gespeicherter Daten zur Festlegung eines bestimmten Zielorts, zu welchem navigiert werden solle.

Die TomTom Navigationsgeräte ermöglichten keine zweidimensionale Darstellung von Datenfeldern einer Vorlage bzw eines Dokuments im Sinne des Streitgebrauchsmusters und ermöglichten auch keine Verkettung der Datenfelder der Vorlage bzw des Dokuments und eine sequentielle Anordnung derselben im Falle einer temporär eingeblendeten Tastatur im Touchscreen. Die auf den oben genannten Seiten der Beilagen ./C und ./D des Nichtigkeitsantrags dargestellten Screenshots zeigten keine zu editierenden Datenfelder, sondern lediglich eine Möglichkeit, rascher bestimmte Datensätze aus einer Vielzahl gespeicherter Datensätze auszuwählen. In keiner Weise sei ein derartiges Navigationsgerät dazu vorgesehen bzw in der Lage Vorlagen bzw Dokumente mit vielen editierbaren Datenfeldern darzustellen und das Editieren der Datenfelder zu erleichtern. Bei den entgegengehaltenen TomTom Navigationsgeräten fände lediglich die Eingabe gewisser Daten in fix vorgegebener Reihenfolge in Form eines Eingabedialogs statt. Im Gegensatz dazu dienten die Vorrichtung und das Verfahren gemäß dem Streitgebrauchsmuster zum Editieren der Datenfelder editierbarer Vorlagen, um diese Vorlagen bzw Dokumente zu vervollständigen. Dabei könne willkürlich zwischen den editierbaren Datenfeldern gewechselt werden. Das bedeute, dass der Benutzer der Vorrichtung bzw des Verfahrens gemäß dem Streitgebrauchsmuster in der übersichtlichen zweidimensionalen Darstellung der editierbaren Vorlage das gewünschte Datenfeld auswählen und dann zur quasi eindimensionalen Darstellung der verketteten Datenfelder mit eingeblendeter Tastatur am Touchscreen wechseln könne. Müssten hingegen beim TomTom Navigationsgerät bestimmte Daten, wie zB die Hausnummer des gewünschten Zieles, geändert werden, müsste der fix vorgegebene Eingabedialog durchlaufen werden, bis schlussendlich die Hausnummer geändert werden könne. Der Benutzer der Vorrichtung bzw des Verfahrens gemäß dem vorliegenden Streitgebrauchsmuster sei demgegenüber jedoch nicht an eine vorbestimmte Eingabereihenfolge gebunden.

Auch die Bilder des Navigationsgerätes gemäß der Beilage ./E zeigten keine Vorrichtung zum Editieren der Daten im Sinne des Streitgebrauchsmuster, sondern lediglich die Speicherung persönlicher Daten. Die in Punkt 1) der Beilage ./E dargestellte Ansicht zeige nicht einen editierbaren Text, sondern den Namen und die Adresse des Besitzers des Navigationsgerätes. Diese Darstellung sei nicht mit der zweidimensionalen Darstellung von Datenfeldern einer Vorlage bzw eines Dokuments im Sinne des Streitgebrauchsmusters (Fig 2) vergleichbar. Während die zweidimensionale Darstellung der Datenfelder einer Vorlage bzw eines Dokuments gemäß Fig. 2 des Streitge-brauchsmuster ein Editieren jedes Datenfelds ermögliche, sei bei der Ansicht gemäß Fig 1 der Beilage ./E des Nichtigkeitsantrags eine bloße Darstellung des Inhalts von Datenfeldern ohne die Möglichkeit eines Editierens in dieser zweidimensionalen Darstellung wiedergegeben.

Aber auch im Falle des Bearbeitens des Datensatzes des TomTom ONE Navigationsgeräts erfolge keine Umwandlung der in der editierbaren Vorlage vorgesehenen Datenfelder in eine Kette von Datenfeldern und es bestehe auch keine Möglichkeit individuell nur bestimmte Datenfelder zu editieren. Im Gegensatz dazu könne bei der Vorrichtung und dem Verfahren des Streitgebrauchsmusters beliebig zwischen der zweidimensionalen Darstellung der Datenfelder einer editierbaren Vorlage bzw eines editierbaren Dokuments und einer quasi eindimensionalen verketteten Darstellung bestimmter Datenfelder bei temporär eingeblendeter Tastatur am Touchscreen umgeschaltet werden. Würde beispielsweise ein Patientendatenblatt in einer zweidimensionalen Art gemäß Fig 2 des Streitgebrauchsmusters am Touchscreen dargestellt, könnte zu einem gewünschten Datenfeld Fi gesprungen und dieses durch eine Berührung am Touchscreen zum Zwecke des Editierens ausgewählt werden. In diesem Fall würde die temporäre Tastatur am Touchscreen eingeblendet und im freien Teilbereich des Touchscreens, das zu editierende Datenfeld Fi sowie auch vorzugsweise das vorausgehende und zumindest ein nachfolgendes Datenfeld Fi in zumindest einer Zeile angezeigt (siehe Fig 3 und 4 des Streitgebrauchsmusters). Nach Abschluss des Editierens des gewünschten Datenfelds könnte vorzugsweise durch Bewegen der im Teilbereich des Touchscreens dargestellten Datenfelder zu einem weiteren Datenfeld gegangen und auch dieses Datenfeld ausgewählt oder eingegeben werden. Nach Abschluss des Editiervorgangs würde wieder zur Anzeige gemäß Fig 2 des Streitgebrauchsmusters zurückgekehrt und die editierbare Vorlage zu einem vollständigen Dokument ergänzt.

Es handle sich bei der in Beilage ./E dargestellten Form des Namens und der Adresse des Besitzers des TomTom Navigationsgeräts um keine Darstellung der Datenfelder einer editierbaren Vorlage, sondern um eine bloße Textwiedergabe ohne direkte Editierbarkeit der Datenfelder. Beispielsweise sei es nicht möglich durch Berühren des Touchscreens auf der Zeile, welche die Postleitzahl und den Ort "1010 Wien" enthält, auszuwählen und dieses Datenfeld zu editieren. Demgegenüber müsse im Falle einer gewünschten Änderung dieser Kontaktdetails Schritt für Schritt zuerst der Name betrachtet und bestätigt oder geändert werden, danach die Straße bestätigt oder geändert werden, danach der Ort bestätigt oder geändert werden und schließlich der Staat bestätigt oder geändert werden. Im Falle der Veränderung lediglich eines Datenfeldes, der editierbaren Vorlage stelle dies einen mühevollen und zeitaufwändigen Vorgang dar, welcher der dem Streitgebrauchsmuster zugrunde liegenden Aufgabe widerspreche. Somit würde ein Fachmann auf dem Gebiet der Technik gemäß dem Streitgebrauchsmuster zur Lösung der technischen Aufgabe weder zu einem TomTom Navigationsgerät greifen, noch bei Studium dessen Funktionsweise zu einer Lösung der dem Streitgebrauchsmuster zugrunde liegenden Aufgabe gelangen.

Aus der Beilage ./F sei auch nicht ersichtlich, dass zwischen einer zweidimensionalen Darstellung der Datenfelder einer editierbaren Vorlage und einer quasi eindimensionalen verketteten Darstellung der Datenfelder bei eingeblendeter Tastatur umgeschaltet werden könne. Darüber hinaus würden im freien Teilbereich des Touchscreens nur ein Datenfeld und nicht die sequentiell verketteten Datenfelder wiedergegeben. Schließlich seien diese auch nicht durch manuelles Verschieben am Touchscreen bewegbar.

Zu den einzelnen Ansprüchen des Streitgebrauchsmusters äußern sich die Antragsgegner wie folgt:

Die unabhängigen Ansprüche 1 und 16 des Streitgebrauchsmusters seien neu gegenüber dem vorgebrachten Stand der Technik, beruhten aber auch demgegenüber auf einem erfinderischen Schritt, da nämlich die Verkettung der Datenfelder einer editierbaren Vorlage und sequentiellen Anordnung entlang zumindest einer Zeile in einem von der Tastatur freien Teilbereich des Touchscreens und Umschaltung in eine Darstellung von Datenfeldern editierbarer Vorlagen im Stand der Technik nicht gegeben sei.

Nachdem die unabhängigen Ansprüche 1 und 16 des Streitgebrauchsmusters gegenüber dem Stand der Technik neu seien und demgegenüber auch einen erfinderischen Schritt aufwiesen, seien auch die von den unabhängigen Ansprüchen 1 und 16 abhängigen Ansprüche 2-15 und 17-27 als neu und auf einem erfinderischen Schritt beruhen anzusehen.

Weiter stellen die Antragsgegner für den Fall, dass die Neuheit bzw der erfinderische Schritt der Ansprüche 1 und 16 des registrierten Streitge-brauchsmusters in Frage gestellt werden sollte, einen Hilfsantrag mit neuen Ansprüchen (./1).

Der neu vorgelegte unabhängige Vorrichtungsanspruch 1 entspricht den Ansprüchen 1 und 4 des Gebrauchsmusters. Somit wird das Merkmal des Anspruchs 4, wonach die sequentiell angeordneten Datenfelder Fi entlang der zumindest eine Zeile Z bewegbar sind, in den unabhängigen Vorrichtungsanspruch 1 aufgenommen.

Der neu vorgelegte unabhängige Vorrichtungsanspruch 15 enthält die Merk-male der Ansprüche 16 und 19 des Gebrauchsmusters, wobei jenes Merkmal aufgenommen wurde, dass die sequentiell angeordneten Datenfelder Fi bei entsprechender Berührung des Touchscreens 3 entlang der zumindest einen Zeile Z bewegt werden.

Die übrigen Ansprüche 2-14 und 16-25 des Hilfsantrags (Beilage ./1) entsprechen den registrierten Ansprüchen 2, 3, 5-15, 17, 18 und 20-27 in bis auf die Umnummerierung der Ansprüche und Rückbeziehungen unveränderter Form.

Zum Hilfsantrag führte die Antragstellerin aus, dass, schon aus dem von den Antragsgegnern verwendeten Begriff "Scrollen" ersichtlich sei, dass die Bewegung zwischen den Datenfeldern eine Trivialität und bereits vor dem Prioritätszeitpunkt notorisch bekannt gewesen sei.

Die Antragsgegner bestreiten sowohl die Vorbenutzungshandlung, die Offenkundigkeit einer Vorbenutzungshandlung als auch deren Relevanz.

Die Anzahl der Datenfelder sei zwar im Anspruch nicht näher präzisiert worden, bei einer sehr geringen Anzahl von Feldern ergebe die Vorgangsweise jedoch keinen Sinn. Im Zusammenhang mit der Beschreibung sei davon auszugehen, dass es mehrere Datenfelder seien.

Bezüglich Hilfsantrag sei es sehr wohl ein Vorteil, wenn man die Datenfeldkette bewegen könne, weil man dadurch sehr schnell von einem Datenfeld zu einem anderen springen könne.

Die Nichtigkeitsabteilung des Österreichischen Patentamts gab dem Antrag auf Nichtigerklärung des Gebrauchsmusters teilweise statt und hielt das Gebrauchsmuster im Sinne der gestellten Hilfsanträge wie folgt aufrecht:

1. Vorrichtung (1) zum Editieren von Daten, mit einem Gehäuse (2), einem am Gehäuse (2) angeordneten Touchscreen (3) zur Darstellung von Datenfeldern (Fi) editierbarer Vorlagen und zur temporären Darstellung einer Tastatur (11) in einem Teilbereich (13) des Touchscreens (3), mit Verarbeitungsmitteln (4), welche mit dem Touchscreen (3) verbunden sind, und mit einer Spannungsversorgung (5), dadurch gekennzeichnet, dass die Verarbeitungs-mittel (4) während der temporären Darstellung der Tastatur (11) am Touchscreen (3) zur sequentiellen Anordnung zumindest eines Teils der Datenfelder (Fi) einer editierbaren Vorlage entlang zumindest einer Zeile (Z) in einem von der Tastatur (11) freien Teilbereich (12) des Touchscreens (3) eingerichtet sind, und dass die sequentiell angeordneten Datenfelder (Fi) entlang der zumindest einen Zeile (Z) bewegbar sind.

2. Vorrichtung (1) nach Anspruch 1, dadurch gekennzeichnet, dass das aktuell zu editierende Datenfeld (Fa) im freien Teilbereich 12 des Touchscreens (3) zentriert angeordnet ist.

3. Vorrichtung (1) nach Anspruch 1, dadurch gekennzeichnet, dass das aktuell zu editierende Datenfeld (Fa) im freien Teilbereich (12) des Touchscreens (3) linksbündig angeordnet ist.

4. Vorrichtung (1) nach einem der Ansprüche 1 bis 3, dadurch gekennzeichnet, dass die Datenfelder (Fi) in einer vorbestimmten Reihenfolge sequentiell in der zumindest einen Zeile (Z) angeordnet sind.

5. Vorrichtung (1) nach einem der Ansprüche 1 bis 4, dadurch gekennzeichnet, dass das aktuell zu editierende Datenfeld (Fa) gegenüber den anderen Datenfeldern (Fi) hervorgehoben ist.

6. Vorrichtung (1) nach einem der Ansprüche 1 bis 5, dadurch gekennzeichnet, dass Datenfelder (Fi) durch Dropdownfelder gebildet sind, welche zumindest teilweise in dem von der Tastatur (11) abgedeckten Teilbereich (13) des Touchscreens (3) angeordnet sind.

7. Vorrichtung (1) nach einem der Ansprüche 1 bis 6, dadurch gekennzeichnet, dass die Tastatur (11) am unteren Rand des Touchscreens (3) angeordnet ist.

8. Vorrichtung (1) nach einem der Ansprüche 1 bis 7, dadurch gekennzeichnet, dass die Tastatur (11) durch eine QWERTZ-Tastatur gebildet ist.

9. Vorrichtung (1) nach einem der Ansprüche 1 bis 8, dadurch gekennzeichnet, dass ein Speicher (7) zum Speichern der editierten Daten vorgesehen ist.

10. Vorrichtung (1) nach einem der Ansprüche 1 bis 9, dadurch gekennzeichnet, dass eine Einrichtung (8) zum Senden der editierten Daten vorgesehen ist.

11. Vorrichtung (1) nach einem der Ansprüche 1 bis 10, dadurch gekennzeichnet, dass die Sendeeinrichtung (8) durch ein Mobiltelefon gebildet ist.

12. Vorrichtung (1) nach einem der Ansprüche 1 bis 11, dadurch gekennzeichnet, dass zumindest eine Datenschnittstelle (9) vorgesehen ist.

13. Vorrichtung (1) nach einem der Ansprüche 1 bis 12, dadurch gekennzeichnet, dass die Verarbeitungsmittel (4) ein Zeitmodul (10) enthalten.

14. Vorrichtung (1) nach einem der Ansprüche 1 bis 13, dadurch gekennzeichnet, dass die Spannungsversorgung (5) durch Akkumulatoren gebildet ist.

15. Verfahren zum Editieren von Daten unter Verwendung einer Vorrichtung (1) mit einem Gehäuse (2) und einem daran angeordneten Touch-screen (3), wobei auf dem Touchscreen (3) die Datenfelder (Fi) editierbarer Vorlagen dargestellt werden, und auf Anforderung temporär eine Tastatur (11) in einem Teilbereich (13) des Touchscreens (3) dargestellt wird, dadurch gekennzeichnet, dass bei temporär dargestellter Tastatur (11) zumindest ein Teil der Datenfelder (Fi) der Vorlage entlang zumindest einer Zeile (Z) in einem von der Tastatur (11) freien Teilbereich (12) des Touch-screens (3) sequentiell angeordnet wird, und dass die sequentiell angeordneten Datenfelder (Fi) bei entsprechender Berührung des Touchscreens (3) entlang der zumindest einen Zeile (Z) bewegt werden.

16. Verfahren nach Anspruch 15, dadurch gekennzeichnet, dass das aktuell zu editierende Datenfeld (Fa) zentriert in dem von der Tastatur (11) freien Teilbereich (12) des Touchscreens (3) angezeigt wird.

17. Verfahren nach Anspruch 15, dadurch gekennzeichnet, dass das aktuell zu editierende Datenfeld (Fa) linksbündig in dem von der Tastatur (11) freien Teilbereich (12) des Touchscreens (3) angezeigt wird.

18. Verfahren nach einem der Ansprüche 15 bis 17, dadurch gekennzeichnet, dass die Datenfelder (Fi) in einer vorbestimmten Reihenfolge sequentiell in der zumindest einen Zeile (Z) angezeigt werden.

19. Verfahren nach einem der Ansprüche 15 bis 18, dadurch gekennzeichnet, dass die Datenfelder (Fi) synchron mit dem Editieren entlang der zumindest einen Zeile (Z) über den freien Teilbereich des Touchscreens (3) bewegt werden.

20. Verfahren nach einem der Ansprüche 15 bis 18, dadurch gekennzeichnet, dass die Datenfelder (Fi) nach Abschluss des Editierens eines Datenfeldes (Fi) schrittweise um einen Datenfeld (Fi) entlang der zumindest einen Zeile (Z) über den freien Teilbereich (12) des Touchscreens (3) bewegt werden.

21. Verfahren nach einem der Ansprüche 15 bis 20, dadurch gekennzeichnet, dass die Datenfelder (Fi) während der Eingabe von rechts nach links bewegt werden.

22. Verfahren nach einem der Ansprüche 15 bis 21, dadurch gekennzeichnet, dass die Tastatur (11) am Touchscreen (3) dargestellt wird, wenn der Touchscreen (3) an einer beliebigen Stelle berührt wird.

23. Verfahren nach einem der Ansprüche 15 bis 21, dadurch gekennzeichnet, dass die Tastatur (11) am Touchscreen (3) dargestellt wird, wenn der Touchscreen (3) an einer vorgegebenen Stelle berührt wird.

24. Verfahren nach einem der Ansprüche 15 bis 21, dadurch gekennzeichnet, dass die Tastatur (11) am Touchscreen (3) dargestellt wird, wenn ein Bedienungselement (6) betätigt wird.

25. Verfahren nach einem der Ansprüche 15 bis 24, dadurch gekennzeichnet, dass die am Touchscreen (3) dargestellte Tastatur (11) nach Ablauf einer voreingestellten Zeitdauer automatisch ausgeblendet wird.

Die Nichtigkeitsabteilung stellte folgenden wesentlichen Sachverhalt fest und beurteilte diesen wie folgt:

Das TomTom Navigationsgerät sei vor dem Anmeldetag erhältlich gewesen.

Zu prüfen sei die Neuheit des Gebrauchsmusters, ob es auf einem erfinderischen Schritt beruhe und seine gewerbliche Anwendbarkeit.

Gemäß § 3 (1) GMG gelte eine Erfindung als neu, wenn sie nicht zum Stand der Technik gehöre. Den Stand der Technik bilde alles, was der Öffentlichkeit vor dem Prioritätstag der Anmeldung durch schriftliche oder mündliche Beschreibung, durch Benützung oder in sonstiger Weise zugänglich gemacht worden sei.

Es sei also zu untersuchen, inwieweit das TomTom Navigationsgerät dem angefochtenen Gebrauchsmuster entgegenstehe.

Für die Beurteilung der Neuheit und des erfinderischen Schritts sei dabei der Begriff "Vorlage" von Bedeutung. "Eine Vorlage diene in der EDV zur Erstellung von Dokumenten oder Dokumentteilen. Sie stelle eine Art 'Gerüst' dar, die einen Teil des Inhaltes oder der Gestaltung des Dokumentes vorgibt. Durch Einsetzen der fehlenden Bestandteile werde die Vorlage zu einem vollständigen Dokument ergänzt … Eine Dokumentvorlage selbst bleibe unberührt, wenn sie aufgerufen oder angewendet wird. Dadurch könne sie immer wieder eingesetzt werden und liefere jedes Mal dasselbe Ergebnis." (http://de.wikipedia.org/wiki/Vorlage (Datenverarbeitung)). Wesentlich sei auch, dass aus einer Vorlage viele Dokumente generiert werden können. Typische Vorlagen seien zweidimensional und enthielten mehrere, oft zahlreiche unveränderbare (Titel, Beschriftungen von Feldern, Formatierungen, …) und veränderbare (Textfelder zur Eingabe von Daten, Checkboxen zum Ankreuzen, …) Teile. Beispiele für Vorlagen sind Faxvorlagen, Umfrageblätter und Personendatenblätter.

Der Oberbegriff des unabhängigen Vorrichtungsanspruchs 1 des Streitgebrauchsmusters beziehe sich auf Vorlagen im obigen Sinn. Auf Seite 13 der Beschreibung werde ein Anwendungsgebiet hingewiesen, nämlich die Verarbeitung von Patientendaten. Auf diesem Gebiet werde typischerweise mit Dokumenten- bzw Papiervorlagen in Form von Patientendatenblättern gearbeitet. Die Verwendung von Vorlagen impliziere auch, dass man Änderungen an den Vorlagen vornehmen kann, ohne Änderungen am zugrunde liegenden Programm durchführen zu müssen (Änderungsfreundlichkeit).

Die von der Antragstellerin zur Beurteilung der Neuheit des Anspruchs 1 des Streitgebrauchsmusters herangezogenen Navigationsgeräte der TomTom Serie setzten keine Vorlagen ein, was nicht verwunderlich sei, da diese Geräte die typischen Anwendungsgebiete von Vorlagen nicht berühren, nämlich die Erzeugung von gleichartigen Dokumenten und die Erfassung gleichartiger Daten. Navigationsgeräte der TomTom Serie sähen keine Möglichkeit zur Eingabe, Übernahme oder Editieren von Vorlagen vor und seien für diese Zwecke ungeeignet. Die Beilage ./E zeige in Punkt 1 nur eine Ausgabe von Benutzerdaten und nicht, wie die Beschriftung dort angibt, eine Datenansicht in Formularform – Formulare für Benutzerdaten wären auszufüllende Gebilde und enthielten zu diesem Zweck Eingabefelder, Beschriftungen derselben und direkte Editiermöglichkeiten. Keine der Beilagen ./B, ./C und ./D zeige die Verwendung von Vorlagen oder erwähne nur diesen Begriff oder ähnliche Begriffe wie "Template".

Abgesehen von diesem Unterschied wiesen die TomTom Navigationsgeräte die Merkmale der unabhängigen Ansprüche des Streitgebrauchsmusters auf, wobei festzuhalten sei, dass die in Anspruch 1 benutzte Formulierung "eines Teils der Datenfelder" eine Menge definiert, die auch die Teilmengen bestehend aus jeweils einem Feld ausgewählt aus allen möglichen Datenfeldern umfasst. Auf Grund des angeführten Unterschiedes zwischen dem Anspruch 1 des Streitgebrauchsmusters und den entgegengehaltenen TomTom Navigationsgeräten, seien die TomTom Navigationsgeräte nicht neuheitsschädlich für die Gegenstände des Anspruchs 1 und des Anspruchs 16.

Es sei daher zu untersuchen, ob die Gegenstände des Anspruchs 1 und des Anspruchs 16 einen erfinderischen Schritt aufweisen.

Für das Vorliegen eines erfinderischen Schritts bedürfe es nicht einer Leistung, die sich für einen Fachmann mit durchschnittlichem Können als nicht nahe liegend aus dem Stand der Technik ergebe (Erfindungshöhe für Patent), es genügt vielmehr eine über die fachmännische Routine hinausgehende Lösung, die aber für den Durchschnittsfachmann grundsätzlich auffindbar ist.

Der unabhängige Anspruch 1 des Streitgebrauchsmusters betreffe das Editieren von Daten. Es werde eine Vorrichtung definiert, die eine einfache Eingabe von Daten auf einem Touchscreen ermöglichen soll. Aus dem bekannten TomTom ONE Navigationsgerät (First oder Second Edition) gehe die Lösung der vorgegebenen Aufgabenstellung, zumindest einen Teil der Eingabefelder entlang zumindest einer Zeile in einem von der Tastatur freien Teilbereich des Touchscreens anzuordnen, hervor, dh die der Anmeldung zugrun-de liegende erfindungswesentliche Lösungsidee, die Bedienung der am Touchscreen dargestellten Tastatur möglichst bequem zu gestalten, indem die Eingabefelder im Eingabemodus nur entlang einer Zeile eingeblendet werden, sei aus den TomTom Geräten bekannt. Deswegen sei die anmeldungsgemäße Lösung für einen Durchschnittsfachmann (als solcher ist im gegenständlichen Fall ein Programmierer anzusehen) nicht nur grundsätzlich auffindbar, sondern gehe auch über die fachmännische Routine nicht hinaus. Dass die Eingabe- bzw Datenfelder aus einer editierbaren Vorlage stammen, sei für den Editiervorgang als solches nicht von Bedeutung und trage nichts zur erfinderischen Leistung bei. Somit beruhe der Gegenstand des Anspruchs 1 des Streitgebrauchsmusters im Lichte der technischen Merkmale der TomTom Navigationsgeräte nicht auf einem erfinderischen Schritt.

Der unabhängige Verfahrensanspruch 16 des Streitgebrauchsmusters zeige ein Verfahren, das mit der Vorrichtung des Anspruchs 1 ausgeführt wird. Für ihn würden analoge Argumente wie oben für Anspruch 1 gelten.

Somit seien die unabhängigen Ansprüche 1 und 16 des Streitgebrauchsmusters neu. Sie beruhten jedoch nicht auf einem erfinderischen Schritt. Eine Aufrechterhaltung des Gebrauchsmusters im registrierten Umfang, was dem Hauptantrag der Antragsgegner entspreche, komme daher nicht in Betracht.

Es sei also zu untersuchen, inwieweit die TomTom Navigationsgeräte dem Hilfsantrag entgegenstehen.

Die beiden unabhängigen Ansprüche gemäß Hilfsantrag lauten:

1. Vorrichtung (1) zum Editieren von Daten, mit einem Gehäuse (2), einem am Gehäuse (2) angeordneten Touchscreen (3) zur Darstellung von Datenfeldern (Fi) editierbarer Vorlagen und zur temporären Darstellung einer Tastatur (11) in einem Teilbereich (13) des Touchscreens (3), mit Verarbeitungsmitteln (4), welche mit dem Touchscreen (3) verbunden sind, und mit einer Spannungsversorgung (5), dadurch gekennzeichnet, dass die

Verarbeitungsmittel (4) während der temporären Darstellung der Tastatur (11) am Touchscreen (3) zur sequentiellen Anordnung zumindest eines Teils der Datenfelder (Fi) einer editierbaren Vorlage entlang zumindest einer Zeile (Z) in einem von der Tastatur (11) freien Teilbereich (12) des Touchscreens (3) eingerichtet sind, und dass die sequentiell angeordneten Datenfelder (Fi) entlang der zumindest einen Zeile (Z) bewegbar sind.

15. Verfahren zum Editieren von Daten unter Verwendung einer Vorrichtung (1) mit einem Gehäuse (2) und einem daran angeordneten Touchscreen (3), wobei auf dem Touchscreen (3) die Datenfelder (Fi) editierbarer Vorlagen dargestellt werden, und auf Anforderung temporär eine Tastatur (11) in einem Teilbereich (13) des Touchscreens (3) dargestellt wird, dadurch gekennzeichnet, dass bei temporär dargestellter Tastatur (11) zumindest ein Teil der Datenfelder (Fi) der Vorlage entlang zumindest einer Zeile (Z) in einem von der Tastatur (11) freien Teilbereich (12) des Touch-screens (3) sequentiell angeordnet wird, und dass die sequentiell angeordneten Datenfelder (Fi) bei entsprechender Berührung des Touchscreens (3) entlang der zumindest einen Zeile (Z) bewegt werden.

Das Schutzbegehren gemäß Hilfsantrag sei aus einer reinen Zusammenziehung der Merkmale der registrierten Ansprüche 1 und 4 (neuer Anspruch 1) bzw der registrierten Ansprüche 16 und 19 (neuer Anspruch 15) entstanden, wobei auch durch die Rückbeziehungen nunmehr keine Merkmalskombination beansprucht werde, die ursprünglich nicht schützbar gewesen sei. Es handle sich daher beim Hilfsantrag um eine zulässige Einschränkung.

Die TomTom Navigationsgeräte zeigten nicht, dass die sequentiell angeordneten Datenfelder entlang der zumindest einen Zeile bewegbar sind. Somit sei der unabhängige Anspruch 1 des Hilfsantrags neu. Die TomTom Navigationsgeräte zeigten die streng sequentielle Eingabe von Daten. Eine (freie) Bewegbarkeit der Datenfelder sei nicht vorgesehen. Eine Routinelösung für ein Dateneingabesystem bei bekannten TomTom Geräten würde den Fachmann also in Richtung streng sequentieller Eingabe führen und weg von der Bewegbarkeit der Felder entlang einer Zeile. Somit beruhe der unabhängige Anspruch 1 des Hilfsantrags auf einem erfinderischen Schritt.

Der unabhängige Verfahrensanspruch 15 des Hilfsantrags zeige ein Verfahren, das mit der Vorrichtung des Anspruchs 1 ausgeführt wird. Für Anspruch 15 des Hilfsantrags würden analoge Argumente wie oben für den Anspruch 1 gelten.

Die unabhängigen Ansprüche 1 und 15 des Hilfsantrags seien somit neu und beruhten auf einem erfinderischen Schritt.

Da die Gegenstände der Ansprüche 1 und 15 des Hilfsantrags gegenüber den in den Beilagen ./B, ./C, ./D, ./E, ./F und ./H dargestellten Geräten und Verfahren neu seien und ihnen gegenüber auf einem erfinderischen Schritt beruhten, könnten auch die rückbezogenen Unteransprüche aufrecht erhalten werden.

Die Antragstellerin beantragt mit ihrer Berufung, das Gebrauchsmuster in seinem gesamten Umfang für nichtig zu erklären. Ihre Argumente sind zusammengefasst folgende:

Beim Vergleich des Gegenstands des Gebrauchsmusters mit den als Stand der Technik geltenden TomTom Navigationsgeräten habe die Nichtigkeitsabteilung in Ansehung der ursprünglichen Fassung des Anspruchs 1 irrig als maßgeblich angesehen, dass der Unterschied darin bestehe, dass die TomTom Geräte keine Vorlagen einsetzten. Dies sei aber unerheblich, weil die Erwähnung der Vorlagen nur im Rahmen der Zweckangaben erfolgt und gar nicht Gegenstand des Anspruchs 1 sei. Die Zweckangaben seien kein technisches Merkmal und nicht Gegenstand der Erfindung.

Es verstehe sich von selbst, dass es technisch keinen Unterschied ausmacht, ob ein Touchscreen, der sich grundsätzlich zur Darstellung von Datenfeldern eignet, nun Datenfelder editierbarer Vorlagen anzeigt oder einfach nur "normale" Datenfelder. Jeder Touchscreen, der "normale" Datenfelder anzeigen könne, sei in der Lage auch Datenfelder einer editierbaren Vorrichtung anzuzeigen.

Die Erkenntnis, dass die bekannte Vorrichtung in einer neuen Weise verwendet werden könnte, könne der Sache selbst nicht zur Neuheit verhelfen.

Dasselbe gelte für das Merkmal, wonach die Verarbeitungsmittel zur sequentiellen Anordnung zumindest eines Teils der Datenfelder einer editierbaren Vorlage eingerichtet sind. Auch hier stelle die Zweckangabe "zur sequentiellen Anordnung [...] von Datenfeldern editierbarer Vorlagen" soweit sie die editierbaren Vorlagen betreffe kein technisches Merkmal dar, das die Verarbeitungsmittel näher definiert oder diese von anderen Verarbeitungsmittel unterscheidbar macht.

Im Übrigen lasse aber die Beilage ./E ohnehin unmittelbar und eindeutig den Rückschluss auf das Vorhandensein einer Vorlage zu, nämlich auf ein "Gerüst", das eine definierte Anzahl von Datenfeldern für die Eingabe der Benutzerdaten in vier Zeilen festlegt, nämlich insbesondere für die Eingabe des Namens, der Straße, der Postleitzahl, des Orts und des Staates des Benutzers. Die Vorlage dient zur Erstellung eines Dokuments, nämlich einer die Benutzerdaten enthaltenden Datei. Nichts anderes sei auch dem Ge-brauchsmuster zu entnehmen. Es sei nicht ersichtlich, worin hier der technische Unterschied zu den TomTom Navigationsgeräten liegen solle.

Auch bei den TomTom Navigationsgeräten könnten Daten einer editierbaren Vorlage editiert werden.

Die Nichtigkeitsabteilung hätte feststellen müssen, dass der einzige Unterschied zwischen den TomTom Navigationsgeräten und dem Gegenstand des gemäß Hilfsantrag vorgelegten Anspruchs 1 darin liege, dass die Datenfelder entlang der zumindest einen Zeile bewegbar sind. Der Unterschied sei somit allein jener, dass bei den TomTom Navigationsgeräten die Felder vor bzw zurück geblättert werden, dh vollständig aus dem Bildschirm verschwinden bzw hereinkommen, beim Hilfsantrag die Felder vor und zurück bewegt werden ("gescrollt" – wie vom Antragsgegner auch in der mündlichen Verhandlung genannt), dh stückchenweise aus dem Bildschirm verschwinden bzw hereinkommen.

Bei der Beurteilung des erfinderischen Schritts stelle sich die Frage, ob das Merkmal, wonach die sequentiell angeordneten Datenfelder entlang der zumindest einen Zeile bewegbar sind, bei einer Dateneditiereinrichtung auf einem erfinderischen Schritt beruht, wenn das sequentielle Anordnen der Datenfelder entlang der zumindest einen Zeile aus dem Stand der Technik schon bekannt ist. Die Nichtigkeitsabteilung bejahe dies mit der Behauptung, dass der Stand der Technik von der Bewegbarkeit der Felder wegführe. Dies sei nicht nachvollziehbar noch werde es näher begründet.

Auch bei den TomTom Navigationsgeräten seien die Datenfelder sequentiell angeordnet. Die Felder würden in einer Zeile dargestellt. Mit den Knöpfen "Zurück" und "Fertig" könne man sich zwischen den Feldern vor und zurück bewegen. Man blättere somit zwischen den einzelnen Feldern vor und zurück, während die Tastatur angezeigt gehalten werde.

Der Fachmann wisse, dass es für das Wechseln von einem Eingabefeld zu einem anderen Eingabefeld bei sequentiell angeordneten Feldern nur zwei Möglichkeiten gibt. Entweder die Anzeige "springt" bzw "blättert" von einem zum anderen Feld, oder man gelangt durch Verschieben, dh Bewegen der Felder von einem zum anderen Feld. Es handle sich dabei um absolutes Grundlagenwissen des Durchschnittfachmanns auf dem Gebiet der Datenverarbeitung. Unabhängig davon, ob man nur durch Blättern oder durch Bewegen der Datenfelder entlang der Zeile zu einzelnen Datenfeldern gelangt, an der sequentiellen Anordnung der Datenfelder ändere sich dabei nichts. Die sequentielle Anordnung der Datenfelder führe den Fachmann weder in die eine noch in die andere Richtung.

Ein erfinderischer Schritt – und sei es nur in geringer Höhe – sei aber zwischen Blättern und Bewegen bzw Scrollen nicht zu erkennen. Beide Varianten seien in der EDV seit Jahrzehnten parallel im Einsatz. Die Lösung des Bewegens (Scrollens) anstatt des Blätterns gehe somit nicht über die fachmännische Routine hinaus und beruht daher nicht auf einem erfinderischen Schritt. Es handle sich vielmehr um eine allgemeine EDV-Alltagsroutine.

Abschließend führt die Berufungswerberin noch rechtliche Überlegungen zum erfinderischen Schritt im Gebrauchsmusterrecht aus. Sie kritisiert dazu unter Hinweis auf Judikatur des BGH die in der Entscheidung 4 Ob 37/06d (richtig 4 Ob 3/06d) aufgestellten Kriterien für die Beurteilung eines erfinderischen Schritts und führt ins Treffen, dass nicht jede naheliegende Weiterentwicklung im Rahmen des Gebrauchsmusterrechts schutzfähig sein könne.

Die Antragsgegner beantragen die Bestätigung der angefochtenen Entscheidung.

Bei den editierbaren Vorlagen in den Ansprüchen des Gebrauchsmusters handle es sich nicht um bloße Zweckangaben sondern um technische Merk-male. Navigationsgeräte setzten keine editierbaren Vorlagen ein und seien zum Editieren von Daten, "d.h. Eingaben eingeben, ändern, betrachten oder löschen" nicht geeignet.

Die sequentielle Anordnung der Datenfelder einer editierbaren Vorlage entlang zumindest einer Zeile in einem von der Tastatur freien Teilbereich des Touchscreens sei sehr wohl ein Merkmal, welches den Gegenstand des Streitgebrauchsmusters genauer definiere und von bisherigen Vorrichtungen klar unterscheide.

Nur beim Editierverfahren und bei der Editiervorrichtung gemäß dem Ge-brauchsmuster sei die Reihenfolge des Editierens der Datenfelder beliebig. Wenn man beispielsweise beim Ausfüllen eines Patientendatenblattes die Adresse des Patienten (noch) nicht wisse, könne man den Editiervorgang trotzdem fortsetzen und beispielsweise andere Daten eingeben. Nur bei dieser Art des Editiervorganges macht auch die erfindungsgemäße Bewegung der sequentiell angeordneten Datenfelder im Editiermodus einen Sinn, so dass der Benutzer rasch und einfach zu bestimmten Datenfeldern der Vorlage gelangen kann.

Heute mag es bei der intensiven Nutzung von Geräten mit Touchscreen, vor allem im Bereich moderner Smartphones, einfach erscheinen, zum Gegen-stand gemäß der Erfindung des Streitgebrauchsmusters zu gelangen. Der Prioritätszeitpunkt des Streitgebrauchsmusters liege aber bereits dreieinhalb Jahre zurück, als der Gebrauch von Touchscreens noch nicht so weit verbreitet gewesen sei.

Die Erfindung ermögliche die Verwendung eines Großteils des Touchscreens für die Darstellung der Tastatur und die Darstellung der Datenfelder zum Editieren der Daten in Form einer Datenfeldkette entlang zumindest einer Zeile im verbleibenden Teilbereich des Touchscreens. Dadurch werde trotz Belegung eines Großteils der Anzeigefläche des Touchscreens durch die Tastatur ein effizientes und flüssiges Editieren der Daten möglich.

Die *Berufung* der Antragstellerin ist *teilweise berechtigt*. Das Vorrichtungsgebrauchsmuster der Ansprüche 1 bis 14 ist auch in der Fassung der gestellten Hilfsanträge nicht aufrecht zu erhalten. In Ansehung der Verfahrensansprüche in der Fassung der Hilfsanträge 15 bis 25 ist das Gebrauchsmuster allerdings in diesem Umfang aufrecht zu erhalten.

1. Die Vorveröffentlichung des TomTom One Navigationsgeräts (im folgenden TomTom One) ist unbestritten. Das TomTom One zeigt alle explizit in Anspruch 1 genannten Vorrichtungsmerkmale, also ein Gehäuse, einen Touchscreen zur Darstellung von Daten und geeignet zur Eingabe von Daten, Verarbeitungsmittel zum Verarbeiten der Daten und zur Ein- /Ausgabe der Daten an den Touchscreen und einer Spannungsversorgung. Diese explizit genannten Vorrichtungsmerkmale sind im vorliegenden Fall die Hardware-Komponenten und berücksichtigen keine Komponenten, die sich aus dem der Vorrichtung zugedachten Zweck oder Funktion implizit ergeben könnten. Nun sind aber Zweck- und/oder Funktionsangaben in Vorrichtungsansprüchen dann zulässig, wenn sie entweder zur Klarstellung von Vorrichtungsmerkmalen dienen oder wenn sich durch diese Zweck- bzw Funktionsangaben indirekte dh implizite Vorrichtungsmerkmale ableiten lassen. Diese impliziten Vorrichtungsmerkmale müssen für die Fachperson aber sofort und eindeutig erkennbar und ein zwingender Bestandteil der Vorrichtung sein. Die im Anspruch enthaltenen Zweck- und Funktionsangaben sind nun daraufhin zu untersuchen, ob sich aus ihnen implizit und somit zwingend notwendige Vorrichtungsmerkmale ableiten lassen. Der Oberbegriff führt aus, dass die Vorrichtung zum Editieren von Daten geeignet sein muss. Diese Zweckangabe bedingt insofern Vorrichtungsmerkmale, als die Vorrichtung zur Ein-, Ausgabe und dem Verändern von Daten geeignet sein muss. Diesem Merkmal wird durch den Touchscreen des TomTom One Rechnung getragen. Durch ihn werden Daten ein- oder ausgegeben und können auch verändert werden. Weitere Vorrichtungsmerkmale impliziert diese Zweckangabe nicht. Dass der Touchscreen zur Darstellung von Datenfeldern editierbarer Vorlagen und zur temporären Darstellung einer Tastatur in einem Teilbereich geeignet ist, bedingt ebenfalls keine konkreten oder zwingend notwendigen Vorrichtungsmerkmale. Es ist aus Sicht der Vorrichtungsmerkmale vollkommen unerheblich, was, wo und wie etwas auf einem Touchscreen dargestellt wird, sobald eine ausreichend leistungsfähige Hardware zur Verfügung steht. Diese ausreichend leistungsfähige Hardware ist in dem TomTom One jedenfalls vorhanden, da dieses Gerät zeitkritische Daten (grafische Darstellung der Route bzw Berechnung einer neuen Route in einer für die/den FahrerIn annehmbaren Zeit) verarbeiten bzw Informationen bereitstellen muss. Überdies lässt der Anspruch des Gebrauchsmusters vollkommen offen, welche Hardware-Komponenten Anwendung finden sollen. Daher muss davon ausgegangen werden, dass Standardkomponenten ausreichen. Der kennzeichnende Teil des Anspruchs beschreibt die funktionellen Anforderungen an die Verarbeitungsmittel. Diese sind im Wesentlichen die funktionsfähige, dh zur Eingabe geeignete, Darstellung einer Tastatur auf dem Touchscreen und die Anordnung mehrerer Datenfelder entlang einer Zeile, wobei die Datenfelder entlang dieser Zeile bewegbar sein sollen. Für all diese Funktionen sollen die Verarbeitungsmittel geeignet sein. Wie oben schon angeführt, finden sich in dem Gebrauchsmuster keine konkreten Hinweise auf bestimmte zu verwendende Verarbeitungsmittel. Es muss also davon ausgegangen werden, dass es sich dabei um Standardkomponenten (Prozessor, Speicher, notwendiger Peripherie, usw) handelt und die gesamte Funktionalität des Geräts in der Programmierung, also der Software, ihren Niederschlag findet. Die Software ist aber von der Hardware in weiten Grenzen losgelöst und es kann, je nach Einsatzgebiet und erforderlicher Datenverarbeitungsgeschwindigkeit, ein weiter Bereich an Hardware-Kompo-nenten Anwendung finden. Im vorliegenden Fall ist jedoch nicht erkennbar, dass spezielle Hardware-Voraussetzungen notwendig sind, welche das TomTom One nicht erfüllen würde. Es ist natürlich vollkommen klar, dass derartige Geräte (Navigationsgeräte, Smartphones, Multimediaplayer, MP3-Player, usw) überhaupt erst durch die Programmierung ihre Funktionalität erlangen. Ohne Programmierung wären die Geräte praktisch ohne jegliche Funktion. Dies kann aber nicht dazu führen, dass ein und dasselbe Gerät in Form eines Vorrichtungsanspruchs durch unterschiedliche Funktionalität, dh durch unterschiedliche Software, einem mehrfachen Patent- oder Ge-brauchsmusterschutz zugänglich sein kann. Gerade im Fall eines zB Firmware-Updates wird klar, dass die Vorrichtung die gleiche geblieben ist, die Funktionalität oder Verwendung sich aber drastisch verändert haben kann. Natürlich könnte das TomTom One mit seiner Navigationssoftware nicht sofort und direkt für den Einsatz als Editiervorrichtung verwendet werden, aber bei Adaption der Software würde die Hardware des TomTom One dem Einsatz als Editiervorrichtung vollauf genügen. Daraus ergibt sich, dass einfach ein anderer Verwendungszweck vorliegt, bei dem Softwareanpassungen für die neue Verwendung notwendig sind. Softwareanpassungen oder -änderungen liegen aber ganz im Können der Fachperson. Auch bei einem mechanischen Gerät ist bei einer Verwendungsänderung mit einer Anpassung zu rechnen, zB geänderte Dimensionen eines Kessels oder andere Materialien aufgrund geänderter Temperaturwerte. Nur wegen einer geänderten Dimensionierung oder anderer Materialien liegt aber deswegen noch immer keine veränderte und damit patentrechtlich neue Vorrichtung vor (natürlich nur unter der Annahme, dass die geänderten technischen Merkmale keine besonderen technischen Effekte bewirken). Die Vorrichtung muss nur prinzipiell für die neue Verwendung geeignet sein, für die Erfindung unwesentliche Änderungen von konstruktiven Merkmalen bleiben dabei der Fachperson überlassen.

Das TomTom One erfüllt daher alle notwendigen Hardware-Voraussetzungen wie die Vorrichtung nach Anspruch 1. Daher ist die Vorrichtung nach Anspruch 1 nicht neu. Die Art der Anordnung der Tastatur am Touchscreen (Ansprüche 2, 3, 7 und 8), sowie die Art der Darstellung der Daten bzw Datenfelder (Ansprüche 4 bis 6) enthalten keine impliziten Vorrichtungsmerkmale und sind wieder nur Teil der Programmierung. Die Vorrichtungen nach den Ansprüchen 2 bis 8 sind somit nicht neu mit Bezug auf das TomTom One. Anspruch 9 offenbart einen Speicher für die editierbaren Daten. Ein Speicher ist im TomTom One Gerät vorhanden, da das Gerät die zuletzt eingegebene Adresse speichert (Beilage ./C, Seite 18), eine Favoritenliste mit Adressen anlegbar (speicherbar) ist und auch eine Reiseroute mit mehreren Zwischenstationen angelegt werden kann. Dass der Speicher für editierbare Daten oder Vorlagen geeignet ist, erzwingt keine zusätzlichen oder besonderen Vorrichtungsmerkmale.

Anspruch 10 offenbart eine Einrichtung zum Senden von editierbaren Daten. Wie Beilage ./C auf den Seiten 16, 17 und 29 zeigt, ist das TomTom One mit einer Bluetooth-Schnittstelle ausgestattet. Eine Bluetooth-Schnittstelle stellt aber eine Sendeeinrichtung und zugleich eine Datenschnittstelle (Anspruch 12) dar. Welche Art von Daten (editierbare) damit übertragen wird ist wieder unerheblich. Somit sind auch die Vorrichtungen nach den Ansprüchen 10 und 12 nicht neu. Die Bluetooth-Schnittstelle wird auch dazu verwendet mit einem Mobiltelefon zu kommunizieren (siehe ebenfalls die Seiten 16, 17 und 29), um über das Mobiltelefon Daten anzufordern bzw. auszutauschen. Somit zeigt das TomTom One kein eingebautes Mobiltelefon so wie in Anspruch 11 gefordert. Daher ist die Vorrichtung nach Anspruch 11 neu. Allerdings ist es für die Fachperson bei entsprechender Aufgabenstellung absolut naheliegend, im Bedarfsfall für die Sendeeinrichtung anstatt eines Bluetooth-Moduls ein Mobiltelefon-Modul zu verwenden. Somit beinhaltet die Vorrichtung nach Anspruch 11 keinen erfinderischen Schritt.

Wie auf Seite 47 von Beilage ./C geoffenbart, muss das TomTom One Gerät auch eine interne Uhr aufweisen, da sich die Uhrzeit zur Satellitenzeit synchronisieren lässt. Somit ist auch die Vorrichtung nach Anspruch 13 nicht neu.

Das Vorhandensein eines Akkus ist Beilage ./C (Seiten 2 bis 4) klar zu entnehmen, daher ist auch die Vorrichtung nach Anspruch 14 nicht neu.

2. Zu den Verfahren nach den Ansprüchen 15 bis 25 wird wie folgt Stellung genommen:

Die Vorrichtungsmerkmale in Anspruch 15 sind dieselben wie in Anspruch 1. Diese sind wie bereits zu Anspruch 1 ausgeführt durch das TomTom One getroffen. Es sind nun die Verfahrensschritte mit dem TomTom One zu vergleichen. Auch das TomTom One offenbart die temporäre Darstellung einer Tastatur im unteren Bereich des Touchscreens. Wie in der Beila-ge ./C, Seiten 6 und 7 zu sehen, bleibt für die Darstellung der Datenfelder genau eine Zeile am oberen Rand des Touchscreens. Ohne Zweifel sind die Datenfelder editierbar, da bei der Eingabe der Adresse (Ort, Straße, usw) ein Cursor zur Verfügung steht, mit welchem einzelne Buchstaben geändert werden können, falls die benutzende Person sich bei der Adresse verschrieben bzw. vertippt hat. Allerdings offenbart das TomTom One keine editierbaren Vorlagen. Dem bestrittenen Gebrauchsmuster ist auf Seite 3, Zeilen 50 bis 52 der Beschreibung zu entnehmen, dass unter "editierbarer Vorlage" die individuelle Zusammenstellung der (sequenziellen) Reihenfolge der Datenfelder zu verstehen ist. Diese Funktionalität ist dem TomTom One nicht zu entnehmen. Das TomTom One hat eine fest vorgegebene Reihenfolge von Datenfeldern, die nicht geändert werden kann. Die benutzende Person hat keine Möglichkeit, die Reihenfolge zu ändern und zB Datenfelder zu überspringen. Das TomTom One stellt somit keine editierbaren Vorlagen zur Verfügung. Beilage ./C liefert für den Fachmann auch keine Hinweise auf editierbare Vorlagen, da solche bei Navigationsgeräten auch nicht sinnvoll erscheinen. Es muss entweder eine exakte Adresse in Form von zB Straße und Hausnummer, Kreuzung, Stadtzentrum, ein Ort von Interesse (POI – point of interest) oder aber einfach nur die GPS-Koordinaten eingegeben werden. Diese Möglichkeiten sind alle in Navigationsgeräten fest vorgegeben und können in keinster Weise verändert oder individualisiert werden. Auch das Merkmal, dass bei Berührung des Touchscreens die Datenfelder entlang der einen Zeile bewegt werden können, ist dem TomTom One nicht zu entnehmen. Die in Beilage ./E dargestellte einzeilige Position der Datenfelder kann man sich in der Art natürlich vorstellen, dass sich die Datenfelder in den sichtbaren Touchscreenbereich hinein und auch wieder hinaus "bewegen". Allerdings hat das nichts mit einer tatsächlichen bewegten Darstellung am Touchscreen zu tun, da ein statisches Datenfeld durch das nächste ebenfalls statische Datenfeld augenblicklich und ohne Animation ersetzt wird, wenn die Eingabe des vorhergehenden Datenfeldes abgeschlossen wurde. Eine Bewegung ist dadurch auf dem Touchscreen nicht wahrnehmbar. Der Anspruch ist diesbezüglich unmissverständlich und klar, da er dezidiert von einer Bewegung spricht. Die Bedienungsanleitung des TomTom One gibt darüber auch keine Hinweise, dass zu irgendeinem Zeitpunkt eine Bewegbarkeit der Datenfelder gegeben wäre. Das Verfahren nach Anspruch 15 unterscheidet sich somit durch zwei Merkmale (editierbare Vorlage und bewegbare Datenfelder) ganz klar vom TomTom One. Diese beiden Merkmale sind für die Fachperson auch in keinster Weise naheliegend, da sich aus den Beilagen keine Hinweise auf solche Funktionen ergeben. Gerade durch eine ex-post Betrachtung der Bewegbarkeit der Datenfelder auf einem Touchscreen zeigt sich, dass dieses Bedienkonzept auf derzeitigen Smartphones praktisch überall eingesetzt wird und eine sehr breite Zustimmung bei den benutzenden Personen gefunden hat. Allein daraus lässt sich schon ein erfinderischer Schritt ableiten. Der von der Antragstellerin angeführten Argumentation, dass auch normale Tastaturen "Scroll"-Tasten aufweisen würden und dies ein Indiz dafür wäre, dass das

Bewegen (Scrollen) schon lange bekannt gewesen sei, muss entgegengesetzt werden, dass der normale PC zum gegenständlichen Zeitpunkt ungleich leistungsfähiger geworden war als damalige Handgeräte und dass die PCs keinen Touchscreen aufwiesen. Das Bewegen oder Scrollen durch Berührung auf einem Touchscreen war offenkundig damals noch nicht bekannt und konnte die Antragstellerin dazu auch keine entsprechenden Vorhalte vorlegen.

Das Verfahren nach Anspruch 15 ist somit neu und beruht auch auf einem erfinderischen Schritt. Somit sind auch die auf Anspruch 15 rückbezogenen Ansprüche 16 bis 25 neu und beruhen ebenfalls auf einem erfinderischen Schritt.

3. Entgegen den Berufungsausführungen liegt nicht bloß eine für den Fachmann naheliegende Weiterentwicklung vor, der Erfindungscharakter im Sinne des GMG abzusprechen wäre:

Weder das PatG noch das GMG enthalten eine Definition des Erfindungsbegriffs. Die von der Berufungswerberin – wie zuvor schon in der Literatur (*Beetz*, Zur Erfindungsqualität im Gebrauchsmusterrecht, ÖBl 2007/34) - kritisierte Entscheidung 4 Ob 3/06d nahm eine Abgrenzung zwischen dem für die Patentierbarkeit geforderten Maß an Erfindungshöhe und demjenigen für das Gebrauchsmuster vor. Danach genüge für letztere eine über die fachmännische Routine hinausgehende, für den Durchschnittsfachmann aber grundsätzlich auffindbare Lösung. Diese Auffassung, die Anforderungen an die Erfindungshöhe seien im Gebrauchsmusterrecht geringer als im Patentrecht anzusetzen, hat der OPM in seiner jüngst ergangenen Entscheidung vom 22. Dezember 2010, OGM 1/10, mit eingehender Begründung und unter Hinweis auf die Rechtsprechung des deutschen Bundesgerichtshofs nicht aufrechterhalten. Er hat ausgesprochen, dass ein erfinderischer Schritt im Sinne des § 1 Abs 1 GMG - ebenso wie die erfinderische Tätigkeit im Sinne des § 1 Abs 1 PatG - das Auffinden einer nicht naheliegenden Lösung einer Aufgabe voraussetzt.

Unter Berücksichtigung der schon gegebenen Erläuterungen (Punkt 2.) erfüllen die Verfahrensansprüche 15 bis 25 in der Fassung der Hilfsanträge diese Voraussetzung. Sie enthalten eine für den Fachmann aus dem Stand der Technik keineswegs naheliegende Lösung.

Die Entscheidung über die Verfahrenskosten beruht auf § 36 Abs 1 GMG iVm § 122 Abs 1 PatG und §§ 43 Abs 1 und 50 ZPO. Es ist von etwa gleichteiligem Obsiegen der Parteien auszugehen. Daraus folgt, dass die Parteien ihre Vertretungskosten selbst zu tragen und dem Gegner jeweils die Hälfte der von ihm getragenen Gebühren zu ersetzen haben.

# *Anmerkung\**

## **I. Das Problem**

 $\overline{a}$ 

Im seit 2008 anhängigen Nichtigkeitsverfahren behauptete die Antragstellerin, die Firma Tom-Tom Navigationssysteme, die mangelhafte Neuheit des am 26. 6. 2007 angemeldeten und zur Nr 9784 registrierten Gebrauchsmusters einer Vorrichtung und Verfahrens zum Editieren von Daten:

<sup>\*</sup> RA Dr. *Clemens Thiele*, LL.M. Tax (GGU), Anwalt.Thiele@eurolawyer.at; Näheres unter http://www.eurolawyer.at.

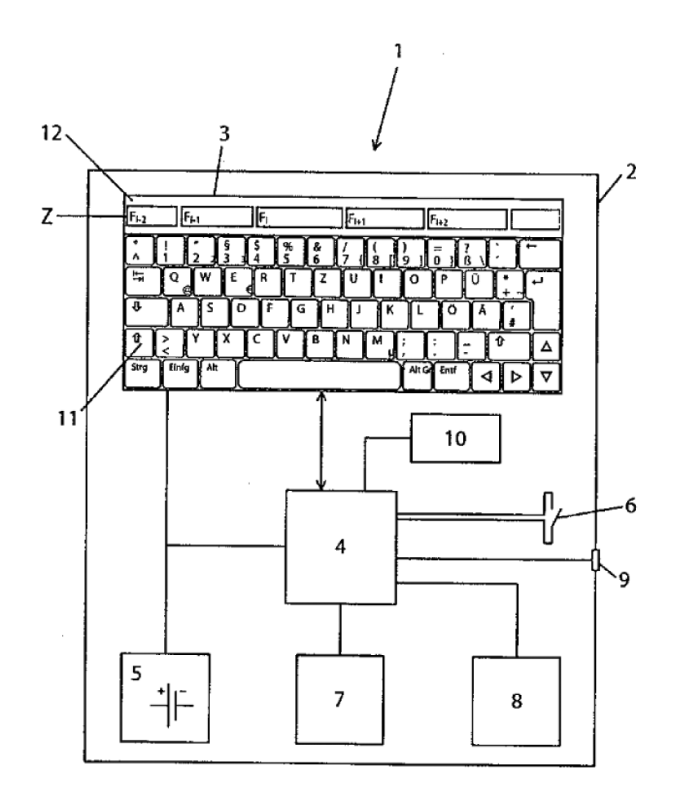

Der Gebrauchsmusterinhaber leitete dafür einen Hauptanspruch (1) sowie rückbezogene Vorrichtungsansprüche (2) bis (15) ebenso ab wie einen unabhängigen Verfahrensanspruch (16) samt rückbezogener Verfahrensansprüche (17) bis (27).

Die Antragstellerin brachte mangelnde Neuheit bzw fehlenden erfinderischen Schritt vor und stützte sich dabei auf ihre auf dem heimischen Markt verkauften Navigationsgeräte des Typs "TomTom ONE First Edition" und "TomTom ONE Second Edition.

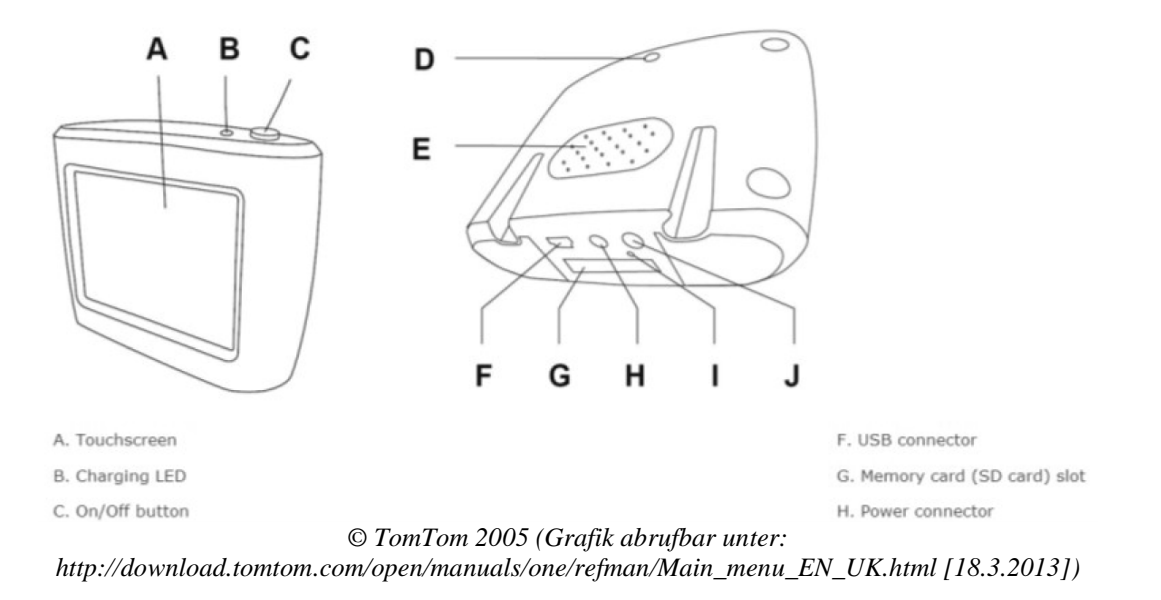

Sie brachte weiter vor, der Gegenstand des Gebrauchsmusteranspruchs würde durch die erwähnten TomTom Navigationsgeräte vorweggenommen. Beide älteren Geräte wiesen jeweils ein Gehäuse, einen am Gehäuse angeordneten Touchscreen sowie eine ähnliche Spannungsversorgung auf.

Der Antragsgegner und Gebrauchsmusterinhaber argumentierte demgegenüber, die entgegengehaltenen Navigationsgeräte wären zwar Vorrichtungen mit einem Touchscreen, jedoch keine Vorrichtungen zum Editieren von Daten, wie es beim gegenständlichen Gebrauchsmuster der Fall wäre. Navigationsgeräte dienten zum Auswählen fix vorgegebener und gespeicherter Daten zur Festlegung eines bestimmten Zielorts, zu welchem navigiert werden sollte. Die TomTom Navigationsgeräte ermöglichten keine zweidimensionale Darstellung von Datenfeldern einer Vorlage bzw eines Dokuments im Sinne des Streitgebrauchsmusters und ermöglichten auch keine Verkettung der Datenfelder der Vorlage bzw des Dokuments und eine sequentielle Anordnung derselben im Falle einer temporär eingeblendeten Tastatur im Touchscreen.

Gemäß § 3 Abs 1 GMG gilt eine Erfindung als neu, wenn sie nicht zum Stand der Technik gehört. Den Stand der Technik bildet alles, was der Öffentlichkeit vor dem Prioritätstag der Anmeldung durch schriftliche oder mündliche Beschreibung, durch Benützung oder in sonstiger Weise zugänglich gemacht worden ist.

Die Höchstrichter hatten sich demzufolge mit der Erfindungshöhe eines Gebrauchsmusters sowie dem Verhältnis zwischen der Erfindungshöhe des Patents und der Erfindungshöhe eines Gebrauchsmusters zu befassen; insbesondere war zu untersuchen, inwieweit das TomTom Navigationsgerät dem angefochtenen Gebrauchsmuster entgegenstünde.

## **II. Die Entscheidung des Gerichts**

Der OPM gab der Berufung teilweise Folge: Das Vorrichtungsgebrauchsmuster der Ansprüche (1) bis (14) war nicht aufrecht zu erhalten. In Ansehung der Verfahrensansprüche in der Fassung der Hilfsanträge (15) bis (25) war das Gebrauchsmuster allerdings aufrecht zu erhalten. Das Gericht hielt fest, dass ein Fachmann die dem unabhängigen Anspruch (1) der Gebrauchsmusterschrift der Antragsgegnerin zugrunde liegende Lösung naheliegend aus zwei bereits offenbarten Dokumenten finden konnte. Es stellte sich daher die Rechtsfrage, ob bereits das "Naheliegen" der Erfindung für den Fachmann die Beurteilung rechtfertigte, dass auch ein "erfinderischer Schritt" als Voraussetzung für den Gebrauchsmusterschutz zu verneinen wäre. Der OPM hielt dazu fest, dass die geforderte Erfindungshöhe im Patentrecht von jener im Gebrauchsmusterrecht, die als "erfinderischer Schritt" bezeichnet wird, nicht abweicht. Die im Patentrecht entwickelten Kriterien sind daher auch für Gebrauchsmuster in identischer Weise heranzuziehen.

Unter Bezugnahme auf Art 52 Abs 1 und Art 56 EPÜ gelangte der OPM zur geänderten Auffassung, dass die Anforderungen an die Erfindungshöhe im Gebrauchsmusterrecht nicht wesentlich geringer als im Patentrecht anzusetzen wären. Da alle neuen und gewerblich anwendbaren Erfindungen bereits dann patentiert würden, wenn sie für den Fachmann nicht naheliegen, bestünden keine verallgemeinerungsfähigen Kriterien, mit denen die Anforderungen des Patentrechts zwar noch unterschritten werden könnten, andererseits eine Monopolisierung trivialer Neuerungen jedoch vermieden würde. Insoweit bestünde kein Platz für eine Sonderbehandlung des "kleinen Patents". Die erfinderische Tätigkeit iS des § 1 Abs 1 GMG ist daher schon dann zu verneinen, wenn die Lösung für den Fachmann naheliegt und damit im Ergebnis die im Patentrecht geforderte Mindestvoraussetzung nach dem "Aufgabe-Lösungs-Ansatz" nicht erreicht werden würde.

### **III. Kritische Würdigung und Ausblick**

 $\overline{a}$ 

Das vorliegende Erkenntnis bedeutet eine ausdrückliche Abkehr von der bisherigen Rsp,<sup>1</sup> mit anderen Worten eine Judikaturänderung im Gebrauchsmusterrecht. Nach bisherigem Verständnis konnte ein Gebrauchsmusterschutz bereits dann erlangt werden, wenn die Lösung für den Fachmann aus dem Stand der Technik nahegelegen war, dieser sie aber nicht nur

<sup>1</sup> OGH 12.7.2006, 4 Ob 3/06d – *Holzabdeckung* = RZ 2006, 280 = ÖBl-LS 2006/174, 267 = ecolex 2007/60, 123 (*Braunböck*) = ÖBl 2007/17, 76; dazu krit *Beetz*, Zur Erfindungsqualität im Gebrauchsmusterrecht. Zwei widersprüchliche Entscheidungen als Anlass für eine Neudefinition, ÖBl 2007, 148 ff mwN.

bereits auf der Grundlage seines allgemeinen Fachkönnens unter routinemäßiger Berücksichtigung des Standes der Technik ohne weiteres auffinden konnte.<sup>2</sup>

Der mit dem vorliegenden Erkenntnis abgeschlossene Paradigmenwechsel im österreichischen Gebrauchsmusterrecht zur Beurteilung der Erfindungshöhe hat sich bereits angekündigt.<sup>3</sup> Letztlich geht diese Entwicklung auf eine Judikaturänderung<sup>4</sup> in Deutschland zurück, die von einem Teil der österreichischen Lehre<sup>5</sup> zustimmend aufgenommen wurde. Demzufolge ist es durch das Absenken der Schutzanforderungen für Patente auf das durch Art 56 EPÜ vorgegebene Niveau der erfinderischen Leistung dazu gekommen, dass bereits alle nicht nur durchschnittlichen Leistungen erfasst sind, sodass für die Beurteilung des erfinderischen Schritts im Gebrauchsmusterrecht auf die im Patentrecht entwickelten Grundsätze zurückgegriffen werden muss. Es verbietet sich daher, Naheliegendes als auf einem erfinderischen Schritt beruhend zu bewerten.

Die nunmehr vom OPM gefestigte idente Auslegung der Tatbestandsmerkmale des "*erfinderischen Schritts*" nach § 1 Abs 1 GMG<sup>6</sup> mit demjenigen der "*erfinderischen Tätigkeit*" iSd § 1 Abs 1 PatG ist unter dem Gesichtspunkt der Rechtseinheit durchaus zu begrüßen. Einer derartigen Auslegung stehen jedoch die Gesetzesmaterialien<sup>7</sup> entgegen, wonach der "erfinderische Schritt" bedeute, dass der Anwendungsgegenstand Erfindungsqualität aufweisen muss, jedoch in einem geringeren Ausmaß, als dies für eine Patentierung erforderlich wäre.

Die Gesetzesmaterialien helfen allerdings nur sehr bedingt weiter, gilt doch gerade im öffentlichen Recht der Grundsatz, dass für die Auslegung des Gesetzes der Gesetzeswortlaut und nicht die Erläuternden Bemerkungen ausschlaggebend sind. Die vorzunehmende Interpretation hat sich daher auch an einen gegenteiligen Gesetzeswortlaut zu halten.<sup>8</sup> Auf Erkenntnisquellen außerhalb des kundgemachten Gesetzes, wie zB auf Erläuternde Bemerkungen zur Regierungsvorlage oder Parlamentarische Protokolle, darf nur zurückgegriffen werden, wenn die Ausdrucksweise des Gesetzgebers Zweifel aufwirft; für sich allein können sie über den normativen Inhalt einer Rechtsvorschrift nichts aussagen. <sup>9</sup> Der Wortlaut des § 1 Abs 1 GMG lässt die nunmehr gewählte Auslegung durchaus zu.

Dem Einwand, *gegen* die Gesetzesmaterialien auszulegen, tragen die Überlegungen der Höchstrichter im vorliegenden Erkenntnis materiell-rechtlich dadurch Rechnung, dass sie zunächst auf die abgesenkten Anforderungen an die Qualität einer erfinderischen Tätigkeit im Patentrecht verweisen. Die Höchstrichter argumentieren auch mit dem Gesetzeszweck des GMG, der darin liegt, schöpferische Leistungen zu schützen, nicht aber, bloß fachmännische Routineleistungen mit Ausschließlichkeitswirkungen gegenüber Dritten zu versehen, also triviale Neuerungen zu monopolisieren.

Insgesamt ist die sich bereits abzeichnende Judikaturänderung zu begrüßen und stellt mE eine konsequente Fortführung des im Patent- und Gebrauchsmusterrecht etablierten Aufgabe-

 $\overline{a}$ 

<sup>2</sup> OGH 30.1.1996, 4 Ob 6/96 – *Wurfpfeilautomat* = ÖJZ-LSK 1996/124/125 = ecolex 1996, 380 = ÖBl 1996, 200 = EvBl 1996/152 = MR 1996, 245; OPM 12. 1. 2005, OGM 1/04 – *Präsentationsvorrichtung* = ÖBl-LS  $2005/166 =$  PB1 2005, 39 mwN.

<sup>&</sup>lt;sup>3</sup> Vgl OPM 14. 2. 2007, OGM 2/06 – *Gong* = ÖBI-LS 2007/203 = PB1 2007, 88; 24. 10. 2007, OGM 2/07 – Werbeträger = PB1 2008, 54 = ÖBI-LS 2008/132.

<sup>&</sup>lt;sup>4</sup> BGH 20.6.2006, X ZB 27/05 – *Demonstrationsschrank*, GRUR 2006, 842 (*Nirk*).<br><sup>5</sup> *Beetz*, ÖBI 2007, 148 ff.<br><sup>6</sup> Die Wende hat bereits OPM 22. 12. 2010, OGM 1/10 – *Teleskopausleger II*, ÖBI-LS 2011/68 = PBI 2011, 71, gebracht.

EB RV 1235 BlgNR XVIII. GP, 15.

 $8$  VwGH 14.11.1968, Zl 0734/68, nv.

 $9 \text{VwGH } 16.9.1960, 370/59 = \text{VwSlgA } 5.362$ ; 22.4.1994, 93/12/0204, nv; 20.10.1995, 95/19/0986, nv; 1.7.1998, 93/12/0314 = ZfVB 1999/1693.

Lösungs-Ansatzes<sup>10</sup> dar, mag es dadurch auch im Einzelfall schwieriger geworden sein, eine Gebrauchsmusteranmeldung "durchzubringen".

**Ausblick:** Aufgrund des nunmehrigen Gleichlaufs bei der Beurteilung der Schutzvoraussetzung der "Erfindungshöhe" bieten Gebrauchsmusterrechte dennoch nicht zu unterschätzende Vorteile in der Praxis. Neben den geringeren Kosten im Registrierungsverfahren und der rascheren Durchsetzbarkeit besteht immer noch die Möglichkeit zeitliche Schutzlücken bis zur Patenterteilung zu schließen. Darüber hinaus enthält § 3 Abs 4 GMG eine inhaltlich weiterreichende Neuheitsschonfrist für Gebrauchsmuster, da sich die 6-Monats-Frist generell auf Vorveröffentlichungen bezieht, die auf den Anmelder oder seinen Rechtsvorgänger zurückgehen. Demgegenüber nimmt § 3 Abs 4 PatG vom Stand der Technik lediglich Vorveröffentlichungen aus, die auf einen öffentlichen Missbrauch zurückgehen, oder solche Erfindungen, die auf amtlichen oder amtlich anerkannten Ausstellungen zur Schau gestellt wurden.

Das ÖPA hat bereits reagiert und seine Richtlinien für die Prüfung von Gebrauchsmuster- und Patentanmeldungen im Hinblick auf die geänderte Rechtsauffassung des OPM angepasst.<sup>11</sup>

#### **IV. Zusammenfassung**

 $\overline{a}$ 

Nach nunmehr gefestigter Auffassung des für die Rechtsbeständigkeit von Gebrauchsmustern (noch) zuständigen OPM setzt der erfinderische Schritt nach § 1 Abs 1 GMG als qualitatives Kriterium ebenso wie die erfinderische Tätigkeit nach § 1 Abs 1 PatG das Auffinden einer nicht-nahe liegenden Lösung einer Aufgabe voraus. Dadurch wird die Schutzvoraussetzung der Erfindungshöhe im Gebrauchsmuster- und Patentrecht völlig vereinheitlicht. Aufgrund der ohnehin im Patentrecht abgesenkten Schutzanforderungen nach dem Aufgabe-Lösungs-Ansatz ist ein erschwerter Zugang zum Gebrauchsmusterschutz künftig nicht zu erwarten.

<sup>10</sup> Vgl OPM 12.12.2007, Op 5/07 – *Saugflasche* = PBl 2008, 146 = ÖBl-LS 2009/44; vgl auch OGH 19.11.2009, 17 Ob 24/09t – *Nebivolol I* = wbl 2010/60, 156 = ecolex 2010/57, 173 (*Schönherr/Adocker*) = ÖBl-LS 2010/51/52/53/54/55/56 = ÖBl 2010/28, 134; dazu *Beetz*, Die Beschränkung von Patenten und deren erster Anschein, ÖBl 2010, 110.

<sup>&</sup>lt;sup>11</sup> Vgl. die Bekanntmachung des Präsidenten vom 1.9.2011, Zl 883/ÖPA 2011, PBl 2011, 130 und Anh PBl 9/2011.